## **Several New Things**

- 2's complement representation of negative integers
- $\bullet$ The data size flag in the conversion specification of printf
- Recast of &n to *unsigned long* to get the address

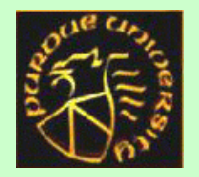

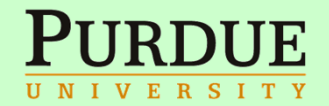

## **Casts**

# •**(T) x**

- A cast converts the value held in variable **<sup>x</sup>** to type **T**
- With pointers, casts do not affect the content of the variable pointed (merely an indication to the compiler):
- $\bullet$ **char\* c; int\* i;**
- $\bullet$ **i = (int \*) c;**

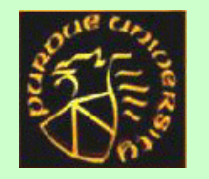

 $\overline{\mathcal{L}}$ 

3

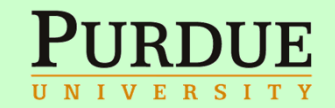

# **Flags (in any order), which modify the specification:**

- **-**, which specifies left adjustment of the converted argument in its field.
- • **<sup>+</sup>**, which specifies that the number will always be printed with a sign.
- **<sup>0</sup>**: for numeric conversions, specifies padding to the field width with leading zeros.
- • **#**, which specifies an alternate output form. For <sup>o</sup>, the first digit will become zero. For x or <sup>X</sup>, 0x or 0X will be prefixed to a non-zero result.

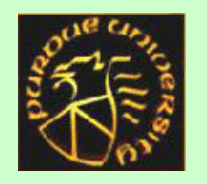

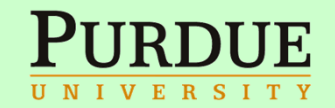

# **2's complement**

- We won't get into lots of examples of computer arithmetics
- $\bullet$  But suffices to say that, under 2's complement
	- – The binary representation of negation of an integer n is obtained by
		- First negate n bit-wise
		- Add 1 to the least significant bit
- Example (8-bit data representation)
	- 1's bit pattern is 0000 0001
	- –Negation result: 11111110
	- Add binary 1, we get: 11111111
- $\bullet$ Example

 $\mathcal{L}_{\mathcal{A}}$ 

–What is  $-1$ 's negation under 2's complement?

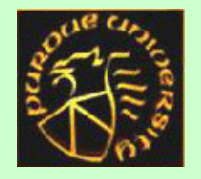

What is 0's negation under 2's complement?

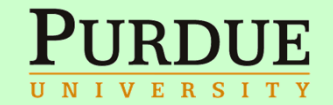

## **Arrays & pointers**

Main9.c

#include <stdio.h>

main() {

 $\overline{\mathcal{L}}$ 

6

int  $c = 0$ , in  $= 0$ ; char buf[2048]; char  $*$ p = buf;

```
while((c = getchar()) != EOF)
      *p++=c;*p++ = '0';printf("buffer is \t %s\n", buf);
```
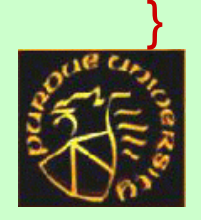

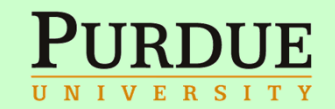

- You can increment a pointer
- •But you cannot increment an array name

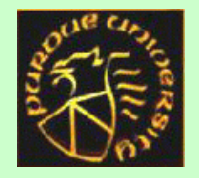

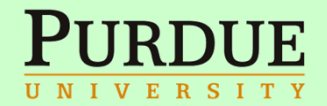

## **Pointer increment**

- $\bullet$ Earlier we used  $p++$  to step through an array
- In C, a pointer is simply a memory address
	- –How much does p++ increment the address?
	- We now use printf to investigate

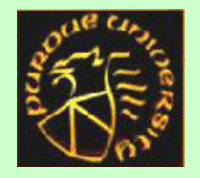

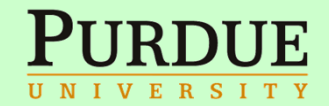

## **Stepping through an integer array**

```
\#include \leqstdio.h>
```

```
main() {
```

```
int i, ndigit[10], *p, *end;
     for (i = 0; i < 10; ++i)ndigit[i] = i;end = \&ndigit[10];
     p = ndigit;
     while (p != end) {
          printf("ndigit is at \t %lX\n", (unsigned long) p);
          printf("ndigit is at \t %p\n",
p
);
          p_{++};
     }
}
```
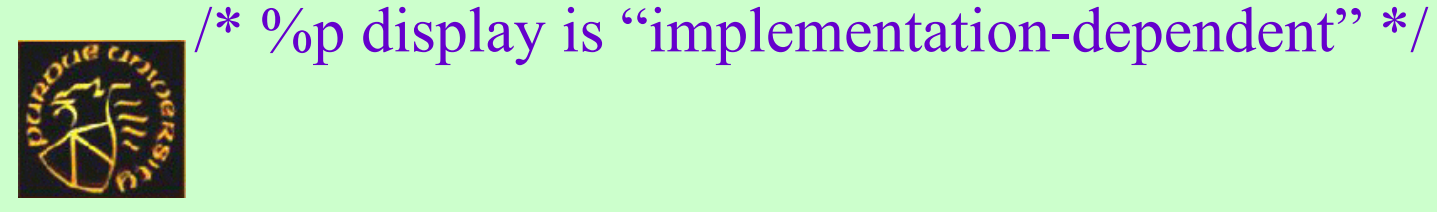

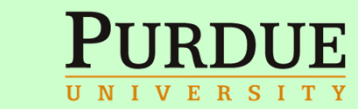

## **Stepping through an array of char**

```
#include <stdio.h>
```

```
main() {
     int i;
     char ndigit[10], *p, *end;
     for (i = 0; i < 10; ++i)ndigit[i] = i;end = \&ndigit[10];
     p = ndigit;
     while (p != end) {
          printf("ndigit is at \t %lX\n", (unsigned long) p);
          p_{++};
     }
}
```
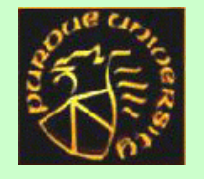

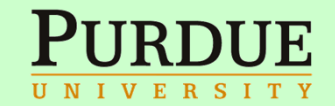

#### **Pointer to Pointer**

- **char c;** *declares a variable of type character*
- **char\* pc;** *declares a variable of type pointer to character*
- **char\*\* ppc;** *declares a variable of type pointer to pointer to character*
- **c = 'a';** *initialize a character variable*
- **pc = &c;** *get the address of a variable*
- **ppc = &pc;** *get the address of a variable*

# $\bullet$ **c** ==  $*$ **pc** ==  $*$ **\*ppc**

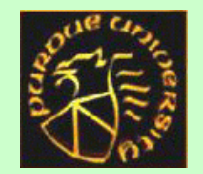

 $\overline{\mathsf{J}}$ 

1

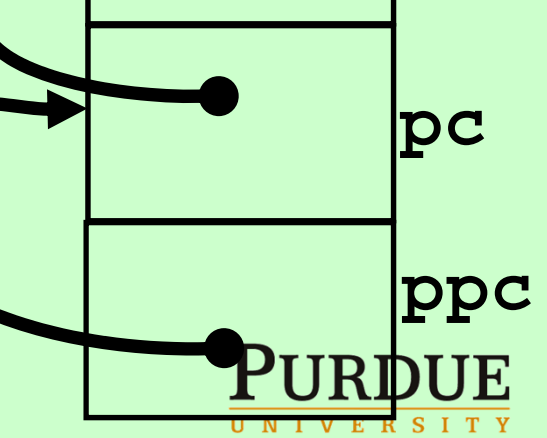

**'a' c**

#### **Pointer to pointer**

```
#include <stdio.h>
main() \{
```

```
int i, ndigit[10], **q, *p, *end;for (i = 0; i < 10; ++i)ndigit[i] = i;end = \&ndigit[10];
p = ndigit;
q = \&p;while (*q := end) {
     printf("ndigit is at \t %lX\n", (unsigned long) * p);
     (*q)++;
}
```
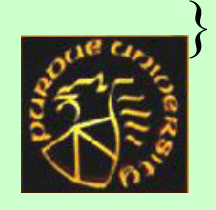

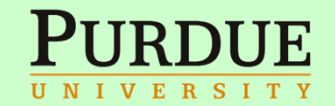

# **Aliases**

- In the previous example, *\*q* and *p* are stored at the identical address
- Modifying *\*q* will therefore also modify the value of *p*
- Two memory references that access the same memory location are called *aliases*
	- –We can also say the two memory reference expressions are aliases
	- $\mathcal{L}_{\mathcal{A}}$  The simplest case is when two variable names are aliases
		- For example function parameter p and q may be pointers to the same location
- More examples of aliases
	- $-$  int ndigit[10], \*p; \*p and ndigit[0] are aliases,  $*(p++)$  and ndigit[1] are aliases

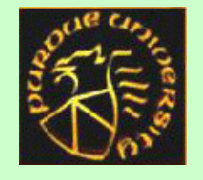

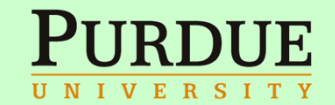

- Aliases make it difficult to keep track of variable values
- Aliases make it difficult for the compiler to generate efficient machine code
- In the old days, it is more efficient to use pointers to step through an array than using array indices
	- –This is not necessarily the case anymore
	- $\mathcal{L}_{\mathcal{A}}$  It is better to use array indexing if possible
		- Compilers are better at analyzing array indexing if there are no potential aliases

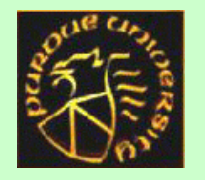

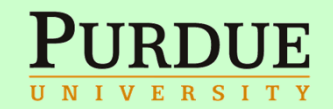

## **Quiz #1 (will be graded)**

5

 $\overline{\mathsf{C}}$ 

• Warm up your clickers...

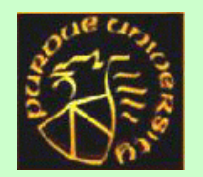

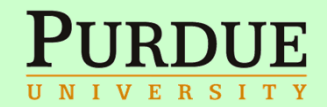

# **Quiz #1 - 1**

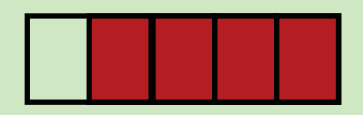

• Consider the scope of variable i. What will this program print?

```
int main(){ int i = 42;
 if(1) {
 int i = 0;}
 printf ("%d", i);}
• (a) 42
```
- •(b) 0
- •(c) architecture dependent

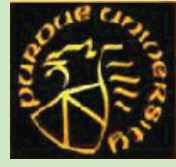

 $\overline{\mathbf{J}}$ 

6

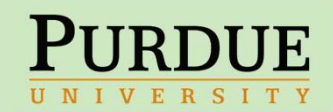

# **Quiz #1 - 2**

- If there are no syntax errors, the command *gcc –c \*.c* will produce
- (a) One executable program, a.out
- (b) One or more  $*$  o files
- (c) Beautified \*.c files

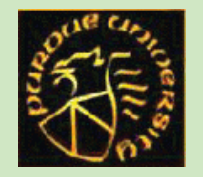

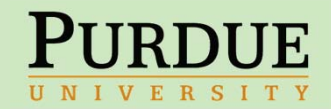

# **Quiz #1 - 3**

- In the C macro #include "abc.h", abc.h is
- (a) A C standard library function
- (b) An ordinary header file
- (c) A string to be inserted in the program source code

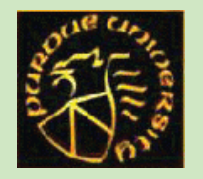

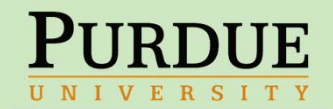